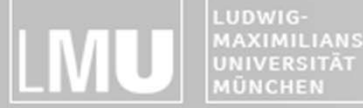

FAKULTÄT FÜR MATHEMATIK, INFORMATIK UND STATISTIK **BEITSGRUPPEN MEDIENINFORMATIK UND** CH-MASCHINE-INTERAKT

# Blockpraktikum Multimediaprogrammierung

#### Henri PalleisOrganisatorisches & Einführung

3 and the state of the BMMP SoSe 2013 and the state of the state of the state of the state of the state of the state of the state of the state of the state of the state of the state of the state of the state of the state o

# Blockpraktikum Multimediaprogrammierung

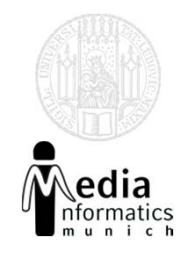

- Eigene Blockveranstaltung (hervorgegangen aus der Übung zur Vorlesung)
- (Relativ) unabhängig von der Vorlesung Multimedia‐Programmierung
- Bisher: <del>Flash</del>
- **Jetzt**: HTML5 (Canvas, JavaScript)
- Sehr praxisorientiert

# Voraussetzungen

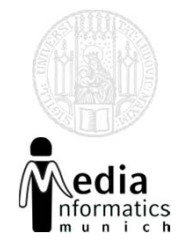

- Studierende der *Medieninformatik* , *Informatik* oder *Kunst und Multimedia*
- Grundlegende Kenntnisse im Bereich Software Engineering
- Grundlegende Kenntnisse der Webentwicklung
- Programmierkenntnisse
- Keine speziellen HTML5-Kenntnisse notwendig
- Enthusiasmus!

# BMMP im Studium

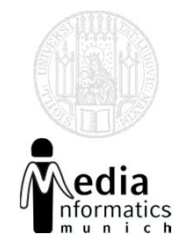

- Bachelor Medieninformatik
	- "Vertiefendes Thema" im Rahmen der Module P17 oder P18 (6 ECTS ‐Credits).
	- –- Kolloquium am Ende (Note ergibt sich aus: Pflichtabgabe, Gruppenergebnis und Kolloquium). Kein zusätzlicher Lernaufwand.
- Kunst und Multimedia
	- – Note ergibt sich aus der Vorlesung Multimediaprogrammierung, keine separate Note

# Scheinkriterien

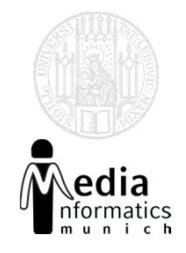

- Anwesenheitspflicht!
- •**• Erfolgreiche Teilnahme an den Übungen** 
	- Abgabe einer Übungsaufgabe als Pflichtaufgabe berechtigt zur Teilnahme an der Projektaufgabe
- Ausarbeitung der Projektaufgabe im Team
- Gleichwertige Mitarbeit aller Teammitglieder
- Gemeinsame Präsentation aller Ergebnisse am letzten Tag der Veranstaltung
- Nachträglich Fertigstellung in der dritten Woche
	- –Bugs, Probleme

# **ORGANISATION**

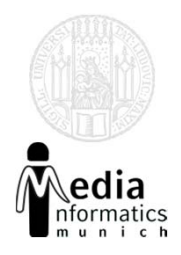

- Wo: CIP‐Pool Amalienstraße 17
- Wann: Mo‐Fr 9.00 18.00 Uhr
- Mittagspause: 12.00 13.00 Uhr
- Kleine Pausen zwischendurch
- Arbeitswerkzeuge:
	- – Texteditoren, Webbrowser, Vektorgrafik‐ und Bildbearbeitungssoftware auf eigenen Rechnern bzw. CIP‐Pool‐Rechnern
- **CIP‐Pool‐Regeln beachten!**

### Zeitlicher Ablauf

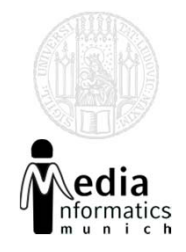

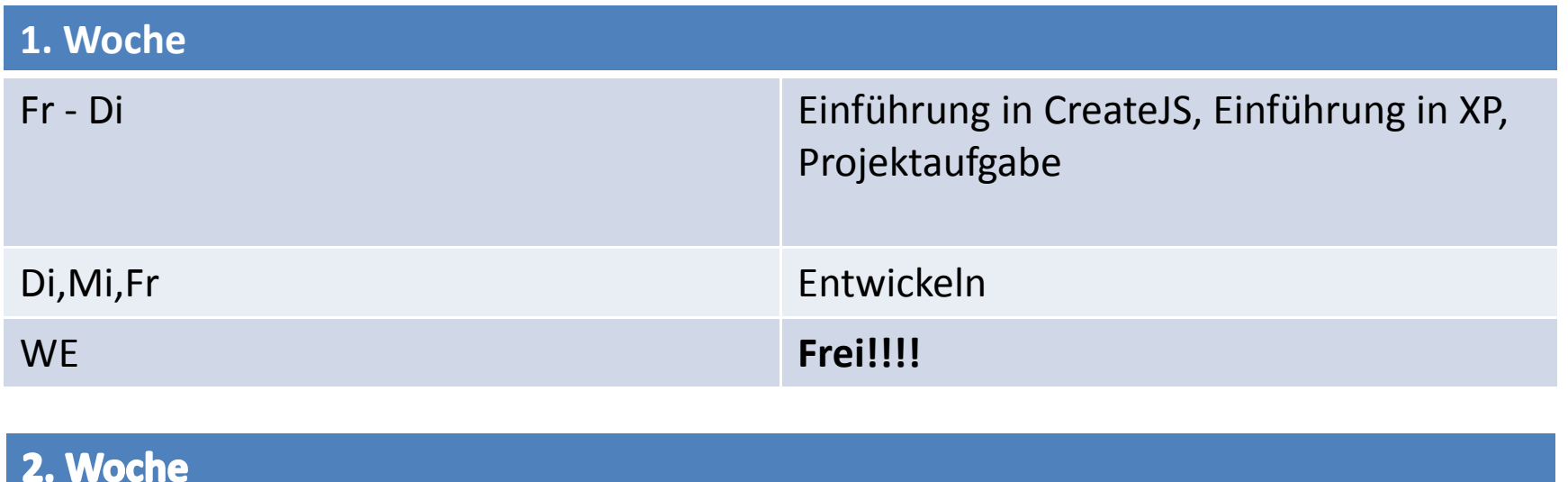

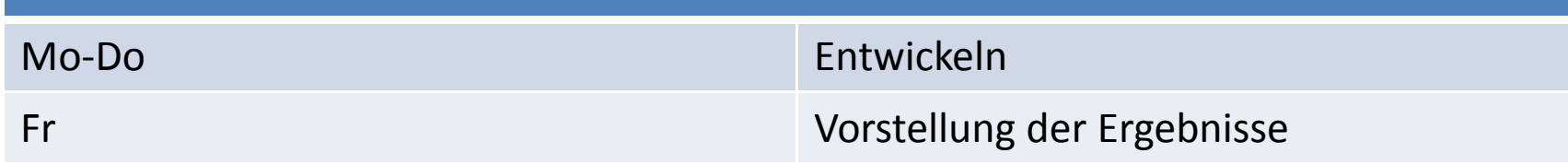

# Erste Phase

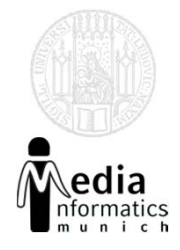

- Verschiedene Übungsblätter
- Lösen der Blätter teils gemeinsam, teils allein
- $\bullet$ Grundlegender Überblick über die Tools
- Einführung in JavaScript
- Einführung in agile Entwicklung

# Das Projekt

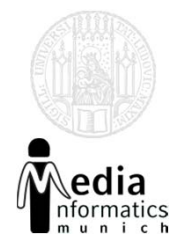

- Vier Teams à fünf Personen
- Entwicklung eines HTML5‐Spiels
- Eine Aufgabe unterschiedliche Umsetzungen
- Entwicklung mit agilem Software‐ Entwicklungsprozess (XP)
- Einführung in XP am Montag

# Abschlussvortrag

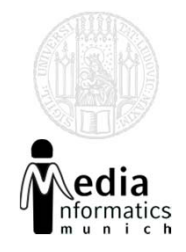

- Demonstration des fertigen Spiels vor allen Teilnehmern
- Letzter Tag des Praktikums
- Kurze Ausarbeitung eines Vortrags mit Rücksicht auf:
	- Ideen am Anfang
	- –Umsetzung
	- Probleme bei der Umsetzung
	- –Lösungswege
- Präsentation der Anwendung

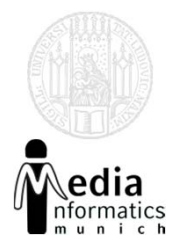

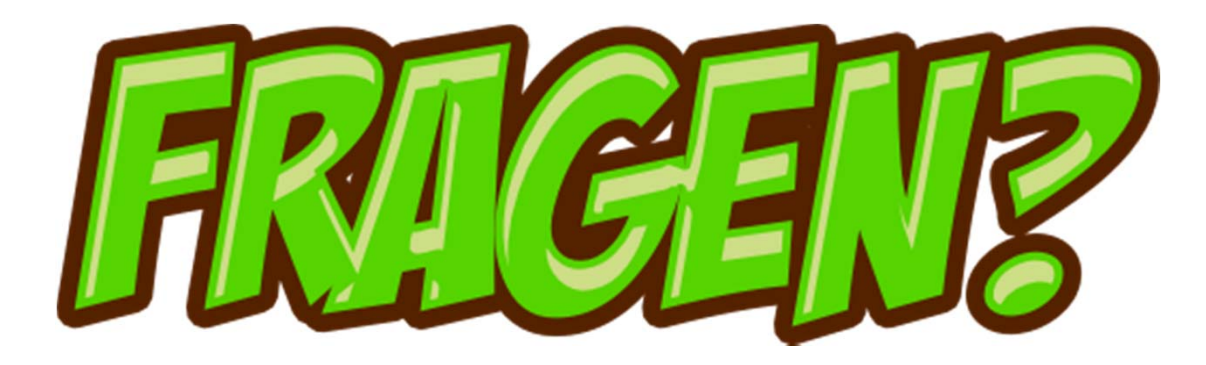